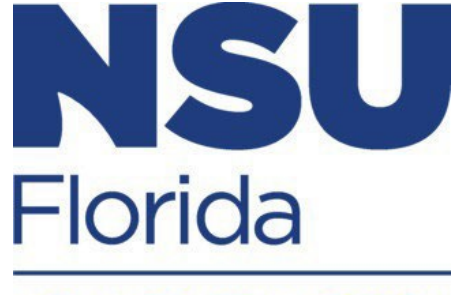

**NOVA SOUTHEASTERN UNIVERSITY** 

**Quality of Life (QOL) FY2025 Competition**

# **Request for Proposals**

**Electronic Submissions Due in Cayuse:** 

**January 22, 2024 5:00 p.m.**

FY 2025 Application Submission:

**<https://www.nova.edu/qol/application-guidelines-procedures.html>**

Click on "Pre-Award" (Application Submission) Menu Bar

#### **TABLE OF CONTENTS**  $\mathbf{1}$

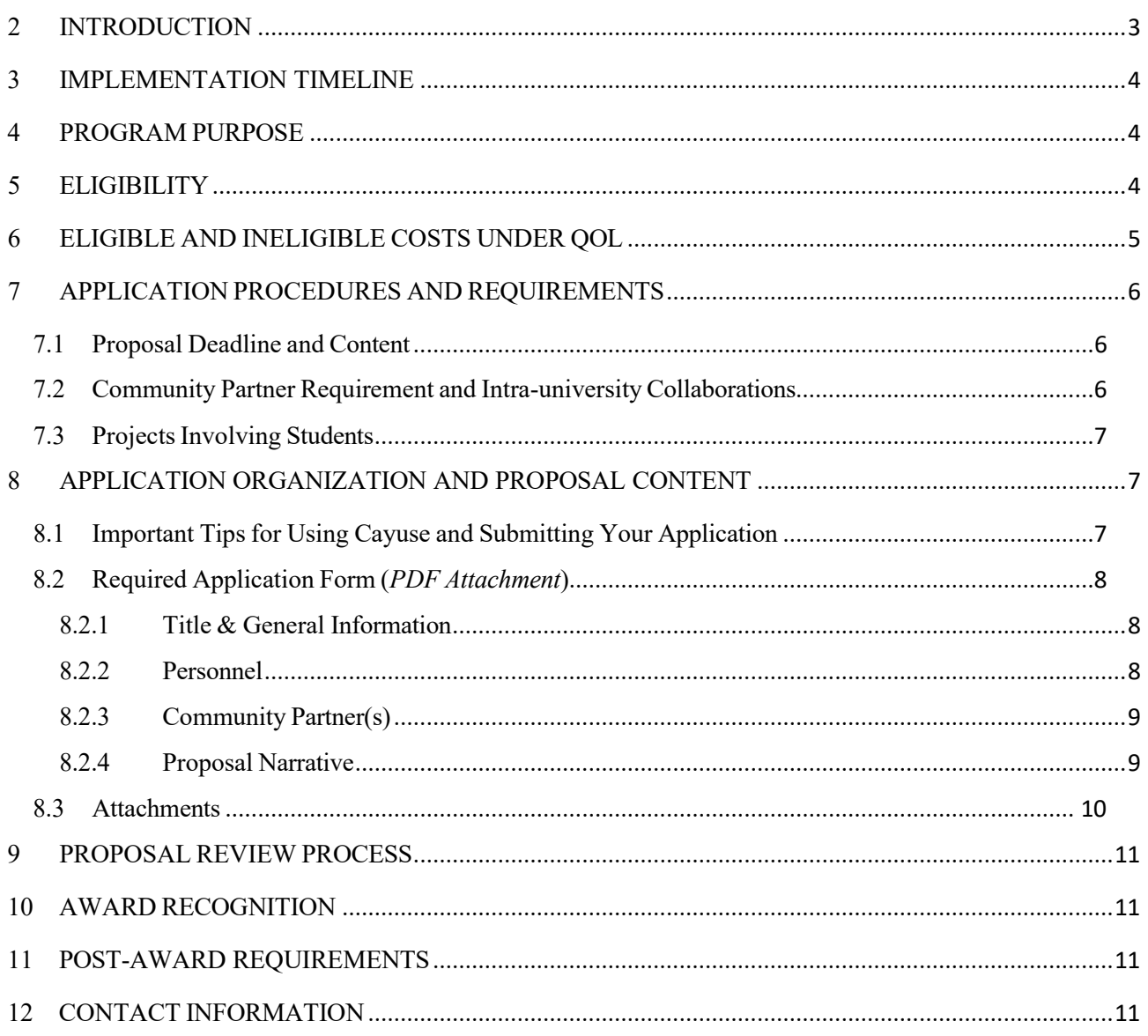

#### **ADDENDA**

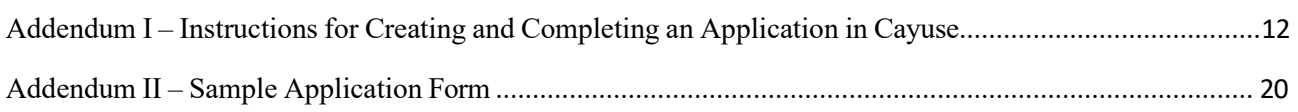

# <span id="page-2-0"></span>**2 INTRODUCTION**

To meet the needs of its many constituencies, the University has developed a Mission Statement that addresses the contemporary needs of students, faculty and staff, and community members throughout South Florida, other areas in Florida, and other states and international locations served through distance education:

*The mission of Nova Southeastern University - a selective, doctoral research university - is to deliver innovative academic programs in a dynamic, lifelong learning and research environment fostering integrity, academic excellence, leadership, and community service through engaged students, faculty, and staff.*

In response to our communities' needs, Nova Southeastern University partnered with several community agencies to form the Quality of Life Council. The council's members included many significant figures from our local community such as: Children's Services Council, Henderson Mental Health Center, Broward Health, Broward Sheriff's Office, Bellsouth Business, South Florida Region Planning Council, along with many Directors, Associates and Faculty from NSU's Colleges and Schools.

The resulting mission that was established for the Quality of Life (QOL) initiative is a simple one: take the most serious problems affecting the community and bring the best minds of NSU's faculty, students, and community providers to bear to implement projects that improve the quality of life in our local communities. Through efforts of the university president and its Trustees, as well as community organizations, the Quality of Life grant program was created to support applied research projects to help achieve this mission.

In the history of the QOL program, the university has invested \$1.2 million in support of faculty research and scholarship. Recently funded studies include:

- The Use of Sociodrama on Attitudes Related to Bullying among At-Risk Youth
- Career Counseling with Foster Adolescents Transitioning to Adulthood
- Trafficking Survivors' Experiences of Dental Services Through Photovoice
- Tiny Tots Transition to Home: A Pilot program to improve developmental and mental health outcomes in NICU infants and their families
- Dental Health Intervention for Patients with Alzheimer's Disease
- Improving Mental Health Literacy in a University Community
- An Evaluation of a Teacher-Coaching Model to Reduce Challenging Behaviors and Support Teacher Well-Being in Preschool Settings
- Remote Work Isolation, Organizational Justice, and Work Outcomes

Such projects not only improve societal knowledge, but also engage the NSU community in research and scholarship, enhance students' academic experiences, and foster faculty members' pursuits of externally funded research.

For more information about QOL, please refer to [https:/www.nova.edu/qol](http://www.nova.edu/qol) and the contact information provided on page 11 of these guidelines.

# <span id="page-3-0"></span>**3 IMPLEMENTATION TIMELINE**

The FY2025 Quality of Life (QOL) implementation timeline is as follows:

- **January 22, 2024:** Electronic proposals due on Cayuse by 5:00 p.m.
- January 23, 2024: Screening completed for routing to reviewers
- March 29, 2024: Ratings completed
- April, 2024: Final award selections made by the President
- May 13, 2024: Notification letters sent to the Principal Investigators
- Uly 1, 2024: Earliest date FY2025 awards may begin

# <span id="page-3-1"></span>**4 PROGRAM PURPOSE**

The QOL program is designed to promote scholarly research that will address community needs and have a significant impact on improving the quality of life in areas where NSU has a campus.

Special priority will be given to activities that include an interdisciplinary, collaborative component while achieving the above stated objectives. These funds are awarded in categories of Autism, Children & Families, Criminal Justice, Adult General, Elderly Services, and Foster Care, as well as other areas. Within these categories are several top priority issues indicated by our community partners and/or obtained via countywide reports, which are currently significantly impacting community residents. These include:

- Obesity
- Maternal Health & Infant Mortality
- Affordable Housing
- Veterans Reintegration
- Elderly Services
- School Class Size
- Access to Health & Human Services
- Autism

#### • Child Abuse Prevention • Transition Skills/Programing

- Delinquency Prevention & Diversion
- Family Strengthening
- Unemployment
- Early Literacy
- Mental Health

# <span id="page-3-2"></span>**5 ELIGIBILITY**

Individuals who are eligible to apply for external awards under the [NSU Principal Investigator](https://www.nova.edu/osp/policies/forms/PI-exception-approval-form.pdf) [Eligibility Policy](https://www.nova.edu/osp/policies/forms/PI-exception-approval-form.pdf) can apply for QOL awards. This includes full-time faculty members, full-time research scientists, associate research scientists, full-time administrators with faculty rank, and professional staff (when research is part of their official duties). *Individuals requiring an exception to apply for external funds under the Principal Investigator Eligibility policy are not eligible to apply to the QOL program.* 

Note that postdoctoral fellows, adjuncts, temporary employees, and visiting faculty members and scientists may serve as Co-Principal Investigators but are not eligible to apply as the primary Principal Investigator of the project.

**All individuals on QOL projects must have non-sponsored effort available.** Applicants who are 100% funded by sponsored awards must obtain certification from their Dean that effort will be adjusted, in accordance with any sponsor requirements, prior to any QOL award being made so that sufficient non-sponsored time is available to work on the project.

**Eligible applicants are only allowed to submit one QOL application per grant cycle as lead Principal Investigator (PI),** but an individual may participate as a collaborator on multiple applications.

**Past/current QOL recipients**: Applicants who have received a QOL in past competitions are eligible to apply, so long as their Dean is aware of their proposal and workload. Past recipients with questions about the status of their reports should contact  $qol(\hat{a})$ nova.edu.

**PRG and Quality of Life**: Applicants should **not** submit the same project application for funding to **both** the Presidents Research Grant (PRG, formerly PFRDG) and the Quality of Life Grant, but should select the program that best fits the nature of their research. Information about the PRG application and review procedures can be accessed at [https://www.nova.edu/prg.](https://www.nova.edu/prg)

# <span id="page-4-0"></span>**6 ELIGIBLE AND INELIGIBLE COSTS UNDER QOL**

The following items are examples of eligible expenditures for QOL awards:

- Equipment (owned by the university). Applicants are permitted to submit a brief quote (no more than one page) within their appendices to further justify their budget costs.
- Research supplies and instruments, including test materials or other specialized materials.
- Students hired through the Office of Student Employment.<sup>1</sup>
- Other temporary employee assistance.
- Incentive payments to human subjects involved in the research. This includes direct costs for items such as stipends, registration fees, travel allowances and/or other incentives (i.e. gift cards) paid to human subjects involved in the research project. The amount of incentive payments should be well-justified based on the research.
- Special promotional activities (i.e., advertising for special clients or student's participation, special seminars or conferences to promote activities, etc.).
- Focused travels for specific consultations/collaborations (see below for restrictions).
- Travel for formal presentation of scholarly work in professional venues (see below for restrictions).

*Note: International travel must be included within the original budget. Re-budget requests to include international travel at post-award will not be permitted.*

- Travel to collect data.
- $Consultants<sup>2</sup>$

<span id="page-4-1"></span><sup>&</sup>lt;sup>1</sup> Student employees are permitted to work up to 20 hours a week when classes are in session and up to 37.5 hours a week when classes are not in session. The PI will determine the salary range which must be at least minimum wage. The PI will work with their College and the Office of Student Employment after a QOL award account is set up to create any student employment position for the award.

<sup>&</sup>lt;sup>2</sup> Consultants are members of a particular profession or who possess a special skill who are not NSU employees. Costs of consultants are allowable when reasonable in relation to the services rendered. Payment for consultants should be comparable to the normal or customary fees charged for comparable services. Anticipated consultant services must be justified and information must be furnished on each individual's expertise, primary affiliation, daily compensation rate, and the number of days of expected service. Consultants' travel costs, including subsistence, may be included. If the applicant's project is awarded, the consultant will be asked to provide his/her insurance information and execute an independent consulting agreement.

The following activities **will not be** supported through QOL:

- Faculty development travel (i.e., attendance at professional meetings when not presenting).
- Faculty release time or supplemental pay.
- Salaries of regular full-time/part-time employees, excluding temporary employee assistance.
- Cash advances for any non-travel related expenses.
- Payments to collaborating institutions or consultants, which exceed 30% of the total project costs (i.e., if a project budget is \$15,000 no more than \$4,500 may be requested for a subrecipient/consultant). This does not include payments to vendors for services.
- Conference travel costs for the purposes of dissemination of research results that exceed \$3,500. There is no limit for travel associated with field activities necessary for the research.

For questions on budget item eligibility, please contact the QOL Grants Administrator at [qol@nova.edu.](mailto:qol@nova.edu)

## <span id="page-5-0"></span>**7 APPLICATION PROCEDURES AND REQUIREMENTS**

Proposals must be submitted via Cayuse, which can be accessed from the QOL web site at [https://www.nova.edu/qol/application-guidelines-procedures.html,](https://www.nova.edu/qol/application-guidelines-procedures.html) or directly at [https://nova.app.cayuse.com/sp/proposals.](https://nova.app.cayuse.com/sp/proposals) Instructions for using Cayuse can be found in Addendum I to this RFP.

## <span id="page-5-1"></span>7.1 PROPOSAL DEADLINE AND CONTENT

Completed applications are due no later than **January 22, 2024 5:00 p.m. EST.** The completed application package must include:

- 1. Cayuse Proposal Form (created in Cayuse, refer to section 8.1 and Addendum I)
- 2. Documents Uploaded to Cayuse Proposal Form:
	- a. QOL Application Form (PDF) (refer to Section 8.2 and Addendum II)
	- b. Other Attachments (refer to Section 8.3 for further instructions)

## <span id="page-5-2"></span>7.2 COMMUNITY PARTNER REQUIREMENT AND INTRA-UNIVERSITY COLLABORATIONS

According to NSF's Grant Proposal Guide: "A collaborative proposal is one in which investigators from two or more [academic units or] organizations wish to collaborate on a unified research project." True collaboration involves multiple individuals working towards a common goal that advances the mission of all participating units and/or organizations. A project identified by the applicant as a collaborative project must demonstrate true collaboration through the description of the collaborators' roles in the narrative, and for Community Partners, by providing a Letter of Commitment (see below)**.**

*Community Partners (REQUIRED)*: At least one community partner is required for all QOL applications. Community partners may be located in areas where NSU campuses are located. Provide a separate Letter of Commitment for each collaborator on official letterhead. The Letter of Commitment should address:

- 1. What is the main purpose of the collaboration?
- 2. What is the time period of the collaboration?

3. What are the responsibilities of the collaborator?

\*Each Letter of Commitment must be uploaded as a PDF file in the **Attachment** section of the Cayuse Proposal Form (see Section 8.3 below). All Letters of Commitment should be readable and current. If the Letter of Commitment for the community partner(s) is not submitted with the application, *the application will be voided*.

**Internal Collaboration (Optional)**: Projects that involve faculty investigators from more than one College are encouraged **and will receive** *up to* **an additional 5 points.** It will be the decision of the review panel to determine if the proposal meets the criteria for internal collaboration and how many points will be awarded (Whether or not an academic unit collaborates with one or more academic units, the proposal can only receive a maximum of *up to 5* extra points for collaboration)**. Internal collaborations are documented by signature of the participating researcher's Dean on the Dean's Commitment Form (see Section 8.3, Attachments for information), which is required for additional points to be given.**

## <span id="page-6-0"></span>7.3 PROJECTS INVOLVING STUDENTS

Student involvement means that one or more students will directly benefit from the project and be involved at the author-level (e.g. by participating in the production of a paper, poster or presentation from the project's results). A project identified as involving students must include a description of the students' roles on the project within the narrative. QOL projects that involve students at the author-level will receive *up to* an additional 5 points.

While projects involving students are strongly encouraged, **the faculty member's research should be the primary focus**. **To this end, support for a student's thesis or dissertation is only permissible if the QOL project is demonstrably advancing the PI's own research and capacity to pursue external funding, which should be evident in the proposal.**

**Note:** Whether or not an investigator involves one or more students in the project, the proposal can only receive *up to* a maximum of 5 extra points for student involvement. **It will be the decision of the reviewers to determine if the proposal meets the criteria for student involvement and how many points will be awarded.**

# <span id="page-6-1"></span>**8 APPLICATION ORGANIZATION AND PROPOSAL CONTENT**

This year, applications will be completed using *Cayuse*, which is accessible from the QOL website [\[https://www.nova.edu/qol/application-guidelines-procedures.html\]](https://www.nova.edu/qol/application-guidelines-procedures.html), or directly at [https://nova.app.cayuse.com/sp/proposals.](https://nova.app.cayuse.com/sp/proposals) The Cayuse Proposal Form must be created and completed in accordance with these instructions, including Addendum I and II of this RFP. **In order to submit successfully in Cayuse, applicants must hit the blue "Route for Review" button on the Cayuse Proposal Form prior to 5pm on Monday, January 22, 2024.**

## <span id="page-6-2"></span>8.1 IMPORTANT TIPS FOR USING CAYUSE AND SUBMITTING YOUR APPLICATION

• Create a Proposal Form in Cayuse Sponsored Projects (SP), and complete each section as instructed in Addendum I (you will need to upload your narrative and other attachments, addressed in the sections below, within the Cayuse record). You can move between sections at any time by clicking the section name on the left.

- Your information is automatically saved by the system as you go. To confirm, look for "Changes Saved!" above the blue header on the right side of the screen.
- Applicants will be supplementing the Cayuse Proposal Form with a PDF Application Form that must be uploaded to the Cayuse Proposal Form. The fillable Application Form can be found at [https://www.nova.edu/qol/application-guidelines-procedures.html;](https://www.nova.edu/qol/application-guidelines-procedures.html) a sample is included in Addendum II of this RFP.
- When all Proposal Form Sections have GREEN checkmarks and required attachments have been uploaded (see sections below), the "Route for Review" button will be available. Incomplete sections will be noted with a RED exclamation mark so they can be readily identified and addressed.
- **Don't wait until the last minute! Please allow sufficient time to resolve any issues and route your proposal in Cayuse before the 5:00 p.m. deadline**.

# <span id="page-7-0"></span>8.2 REQUIRED APPLICATION FORM (*PDF ATTACHMENT*)

Applicants must use the QOL Application Form to develop responses to the areas explained below. A sample Application Form is included as Addendum II to this RFP. A fillable copy is available on the QOL website at [https://www.nova.edu/qol/application-guidelines-procedures.html.](https://www.nova.edu/qol/application-guidelines-procedures.html) The PDF form must be uploaded to the Cayuse Proposal Form within the "Attachments and Submission Notes" section (refer to Addendum I for instructions).

## 8.2.1 Title & General Information

<span id="page-7-2"></span><span id="page-7-1"></span>Include the project title. Specify if the research is qualitative, quantitative, or mixed methods.

## 8.2.2 Personnel

#### *Principal Investigator*

Provide the PI name, terminal degree, College, Department, position title, telephone number, and NSU email of the Lead PI. All fields are required. *Please verify accuracy, as information will be used for award/recognition purposes, if the project is funded.* You must include a Biographical Sketch for the PI as an Attachment (see section 8.3 below).

#### *Faculty*

Provide the name, terminal degree, College, Department, position title, and NSU email address of participating NSU collaborators. *Please verify accuracy, as information will be used for award/ recognition purposes, if the project is funded.* Please make sure to describe the roles of collaborating NSU personnel in the "Roles" section of the Proposal Narrative. Include Biographical Sketches for collaborating faculty as Attachments (see section 8.3 below).

#### *Students*

Provide the name, highest earned degree, College, and NSU email address of NSU students that will be involved in the project. *Please verify accuracy, as information will be used for*

*award/recognition purposes, if the project is funded.* Please make sure to describe the roles of collaborating NSU students in the "Roles" section of the Proposal Narrative.

# 8.2.3 Community Partner(s)

<span id="page-8-1"></span><span id="page-8-0"></span>Provide the organization name, as well as the name and email address of the collaborating individual for that organization. A separate Letter of Commitment signed by an appropriate official of the organization must be provided for each collaborator on official letterhead in the Attachments section of Cayuse (refer to section 7.3 and 8.3).

## 8.2.4 Proposal Narrative

All narrative responses should be written using a formal scientific style that is understandable to reviewers **who are not specialists** in your area of research. All important technical abbreviations, jargon, software programs, and highly specialized terminologies should be explained in lay terms.

- **Abstract** *(limited to ~2500 characters with spaces)*: Provide an abstract or structured summary of the proposed work, with emphasis on need/background, rationale, methodological design and material/data analysis, and significance of the study.
- **Background & Significance** *(limited to ~12,000 characters with spaces, approx. 3 pages):*  Describe and provide evidence supporting the need for the project/how the study addresses an important local problem and importance for the proposed work.
- **Objectives** *(limited to ~4,000 characters with spaces, approx. 1 page):* State the objectives and summarize the expected outcomes. Describe what problems or knowledge gaps will be solved by the completed project.
- **Project Description** *(limited to ~12,000 characters with spaces):* Describe the study design, study participants (and participant selection if appropriate), the measurement instruments (a brief description of all assessment instruments is required; if qualitative methods are used, please include samples of interviews and/or questions to be asked; if needed, please include copies of the instruments as a separate Attachment (see 8.3 below), and the procedures to be followed (describe the various steps the study will take to accomplish the proposed objectives; if an intervention is used, e.g., training, describe the intervention in as much detail as possible).
- **Roles** *(limited to ~4,000 characters with spaces):* Describe the role of the principal investigator and collaborators in completing the project. A detailed description of the community partner's role and the collaborative relationship must be provided. Describe student involvement in the project, as applicable. Applicants who include NSU student(s) in authorlevel participation in their research project will receive up to five additional points (refer to section 7.3).
- **Feasibility Statement** *(limited to ~4,000 characters with spaces):* Provide an implementation plan and timeline of activities (account for time required for IRB review), including anticipated completion date.
- **Performance Site** *(limited to ~4,000 characters with spaces):* Describe the NSU and community partner facilities/locations where the research will be conducted.
- **Potential Challenges** *(limited to ~4,000 characters with spaces)* Describe anticipated challenges and resolutions.
- **Data Analysis** *(limited to ~4,000 characters with spaces)*: Describe how data will be analyzed and interpreted; if the project addresses the evaluation of an existing program, this section should also address expected outcomes along with assessment strategies of these outcomes.
- **Line-Item Budget -** Provide a line item budget, using the fields provided (refer to examples of eligible and ineligible costs described in section 6). Make sure the line item budget is consistent with the budget narrative description. Requests may not exceed \$15,000.
- **Budget Narrative & Justification** *(limited to ~4,000 characters)*: Explain requested costs in sufficient detail to demonstrate they are reasonable and necessary to the project's objectives/activities. Purchases made with QOL grant funds are subject to NSU policies and procedures and all materials purchased with grant funds are considered property of NSU. The budget narrative should align to the "Line Item Budget" section of the application.
- **Dissemination** *(limited to ~2,000 characters, approximately 1/2 page)*: Describe how findings of work will be disseminated, to include the mechanism(s) that will be used to disseminate findings (i.e. publications, etc.) and how the work be externally evaluated for the purpose of dissemination (i.e., peer review board, panel experts, awards committee, etc.).
- **Community Impact** *(4,000 characters with spaces):* Describe the expected impact on the community where the NSU campus is located.
- **External Funding** *(limited to ~2,000 characters, approx. ½ page):* Discuss the potential of your project to generate external funds to sustain activities or to develop new projects.

## 8.3 ATTACHMENTS

<span id="page-9-0"></span>*Files should be uploaded separately in Cayuse as instructed in Addendum I (pdf format). Attachments MAY NOT EXCEED 10MB per attachment***:**

- **Application Form (required**): Sample of form is included in Addendum II of this RFP. The fillable form is located on [https://www.nova.edu/qol/application-guidelines-procedures.html.](https://www.nova.edu/qol/application-guidelines-procedures.html) *Save attachment as*: *Application Form*
- **Dean's Commitment Form(s) (required):** A completed Dean's Commitment Form should be uploaded as a separate attachment confirming the Dean's approval of the PI and other investigators' effort on the project. *NOTE*: If faculty from various NSU colleges are participating, a Form is required from each Dean. The PDF form is available on the QOL website [https://www.nova.edu/qol/application-guidelines-procedures.html.](https://www.nova.edu/qol/application-guidelines-procedures.html) *Save attachment(s) as*: *Dean's Commitment Form\_College name.*
- **References Cited (required):** This section must include bibliographic citations only and must not be used to provide parenthetical information outside of the project narrative. *Save attachment as*: *References Cited.*
- **Curriculum Vitae/Biographical Sketches (required):** Upload for all named personnel, limited to 5 pages. Note that CVs or biosketches that exceed 5 pages will be abbreviated at the discretion of QOL administration. *Save attachment as: Biosketch\_name.*
- **Letters of Collaboration (required for Community Partners):** Upload for each Community Partner. *Save attachment as: Letter of Collaboration\_partner name.*

• **Other Attachments (optional)** – You may attach a file to show images, figures, or graphics (not additional text) that cannot be pasted into the text responses that are essential to understanding. Include PDF of instruments or surveys to be used, if applicable. Reference should be clear within the proposal text. *Save Attachment as: Other\_description.*

# <span id="page-10-0"></span>**9 PROPOSAL REVIEW PROCESS**

Proposals are screened and a 24 hour cure period may be given to address substantive issues of noncompliance. If the proposal is not in compliance after the cure period, it will be returned to the applicant without review; proposals in compliance will be forwarded electronically to a review panel.

Proposals will be reviewed and rated by a panel comprised of NSU faculty/researchers. Reviewers conduct their reviews independently and scores from each review are generated to tabulate a final score. **Applicants are reminded to write their proposals for a general audience and provide sufficient explanation of any technical information so content is understandable to nonexperts in the field.** Jargon should be avoided.

Reviewers will adhere to a strict timeline for reading and evaluating the proposals.

Once all reviews are complete, the highest ranked proposals will be presented to the President. The President will make the final selection of award winners. Notification letters are set for distribution in May. All applicants are provided their final score in notification letters. Funded projects begin July 1, 2024, pending compliance with post-award procedures.

Please be aware that the level of external funding an individual may have for other projects is not *considered in the evaluation of the individual's QOL application. Each project or submission is to be graded on its own merits, and not on the investigator's past or present external funding.*

## <span id="page-10-1"></span>**10 AWARD RECOGNITION**

Each year, the President recognizes participants in the QOL competition on the QOL website. Details will be announced after award decisions are made. For information on past winners, please visit QOL website, [https://www.nova.edu/qol.](http://www.nova.edu/qol)

# <span id="page-10-2"></span>**11 POST-AWARD REQUIREMENTS**

Principal investigators of awarded projects will be required to complete a final report of outcomes within 90 days of the conclusion of their projects. *NEW:* Prior to award closure, PI's have the opportunity to submit a standard request for a No Cost Extension of up to one year. Second No Cost Extensions will require further justification and extenuating circumstances. Under very few circumstances will a third No Cost Extension be granted.

# <span id="page-10-3"></span>**12 CONTACT INFORMATION**

For questions regarding the QOL application, please email  $qol(\hat{a})$ nova.edu.

# <span id="page-11-0"></span>[PRESIDENT'S](#page-11-0) RESEARCH GRANT (PRG) & [QUALITY](#page-11-0) OF LIFE (QOL)

# FY2025 [COMPETITION](#page-11-0)

A [step-by-step](#page-11-0) visual guide that describes how to create a new proposal record and highlights [important](#page-11-0) fields that must be filled out in each Proposal Section on the Cayuse [platform.](#page-11-0)

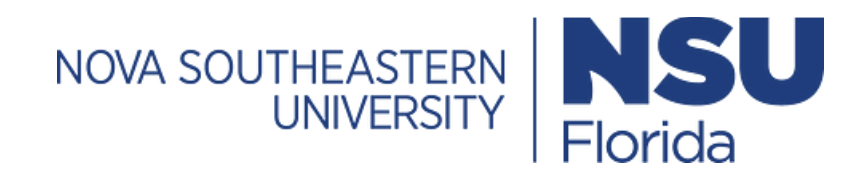

*1.* **CREATING A NEW PROPOSAL RECORD** *(do NOT create until you have completed the PDF Application Form)*

To create a proposal for the President's Research Grant (PRG) or Quality of Life (QOL) grant, log into Cayuse at <u><https://nova.app.cayuse.com/></u> and click on<br>Products > Sponsored Projects located on the top right-hand corne

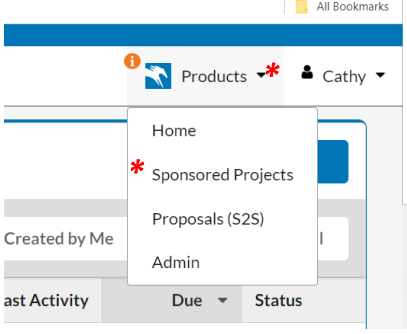

#### *From the Sponsored Projects dashboard, click on the "Start New Proposal" button.*

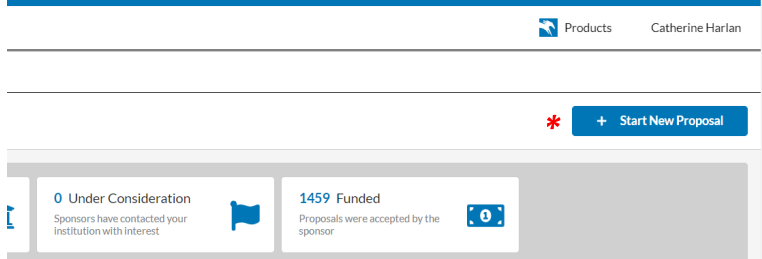

#### *Select "This proposal is notrelated to any existing proposals or awards(Create New Project)"*

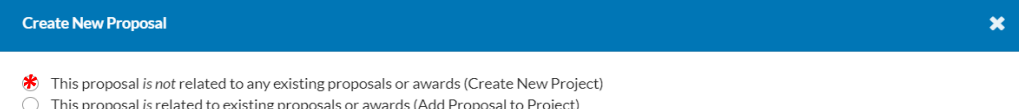

#### Enter your project title using the following format: "FY25 PRG: project title" or "FY25 QOL: project title"

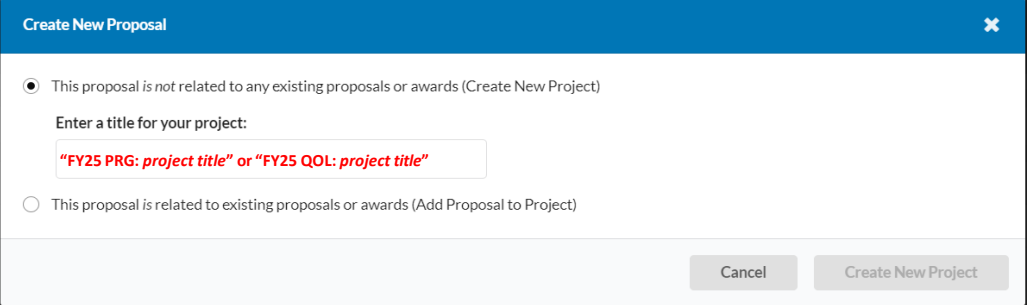

*Once you have created your new proposal record, you can begin filling out the Proposal Sectionslisted on the left-hand pane under the Proposals > Proposal Form tabs. The instructions below provide detail IN RED for what must be entered into each field of the PRG/QOL proposal record.*

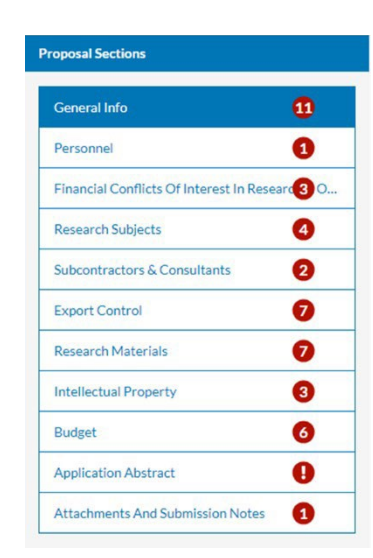

#### **2. GENERAL INFO SECTION**

Sponsor Information The Funding Agency is the entity that will directly award funding to NSU (i.e. a federal agency if NSU is the lead applicant, or a pass-through entity such as a Univeristy, if NSU is not the lead applicant but will recieve Prime Funding Agency is tied to the source of funds, only if a University or other entity will be NSU's Funding Agency. If there is no Prime Funding Agency, then the source of funds and agency type should align. Funding Agency (If not listed, choose "Organization Not Listed" and then specify below):\* Prime Funding Agency (if applicable): "Nova Southeastern University (NSU)" *not applicable, do not enter anything in this field* The is NSU's direct sponsoring agency If this award is pass-through funding, please list the prime agency If Organization Not Listed above, Please Indicate the Funding Agency: If Organization Not Listed above, Please Indicate the Prime Funding Agency: not applicable, do not enter anything in this field and the state of the state of the state of the state of the state of the state of the state of the state of the state of the state of the state of the state of the state Source of Funds:\* Agency Type: select "Higher Educa $\lozenge$ on" "President's Research Grant" or "Quality of Life," as applicable This is connected to NSU's direct sponsoring agency .<br>This is connected to the prime funding agency, based on the origin of funds. If no prime agency, then the source is based on the funding agency Private Philanthronic and Egreign Private Philanthronic refer to awards counted in ۱۵٬۲ CASE totals Sponsor Deadline:<sup>\*</sup> Funding Opportunity Title/Sponsor Program Name: Funding Opportunity/Sponsor Application No:\* "01/22/2024" "FY25 PRG" or "FY25 QOL" *enter "N/A"* earch Experience for Undergraduates (REU). If no title or program name is available, please ente If no sp onsor deadline, list the planned submission date mher niesse enter 'N/A  $N/4$ Please provide the URL for the proposal guidelines and/or attach a copy of the guidelines below. Proposal Guidelines URL:\* Please Attach Proposal Guidelines (if available): How did you find out about this funding opportunity? not applicable, enter "N/A" Drag and drop new files or exit its value of the system...<br>Not required to complete, leave blank and the system... *this field* Indicate "See Attached" if proposal guidelines are attached **General Proposal Information** Title of Project:\* *enter project title* .<br>Please capitalize each main word in the title for reporting purposes. Example: The Effects of Filling Out Forms on Researcher Attention Spans **Project Start Date:\* Project End Date:** *"*07/01/2024*"* "06/30/2025" Indicate the estimated start date Indicate the estimated end date College/Unit Responsible for Proposal:\* Is the college/unit within the NSU Health Professions Division?\* *select Principal Investigator's college/unit select yes or no as applicable* Please select the college/unit that will be responsible for administering the award if awarded Is this research connected to one of the following NSU Institutes? If yes, please select the institute(s). Will this research require use of a core facility?<sup>\*</sup> *if no, select no, if yes, please select the institute(s)* **select** *select applicable answer* Will the proposed project require use of NSU Health/Division of Clinical Operations (DCO) resources (NSU Health/DCO staff/providers/space/etc.)?\* Yes *select yes or no as applicable* Which space will the research activity take place?' *select appropriate dropdown* ACTIVITY TYPE DEFINITIONS: Research - includes all R&D activities including training of individuals in research techniques where such activities use the same facilities as other research activities. Basic Research-directed aim is a fuller knowledge of the subject under study, rather than any practical application of that knowledge. Applied Research - attempts to determine and exploit the potential of scientific discoveries or improvements in processes. Development - systematic use of the knowledge gained from research directed toward the production of useful materials, devices, systems or methods including the design and development of prototypes and processes training activity established by the sponsored project. Other (Community Service) - includes health service and community service projects. Other - includes sponsored activity other than research, instruction, and communit **Activity Type: Proposal Type:**\* select either "Research - Basic", "Research - Applied", "Research - Development", see definitions listed above this field in Cayuse select either "Research - Basic", "Research - Applied", "Research - Applied", "Research - New (project not previously funded by the agency). Resubmission (of a previously submitted project). Revision (of a previously submitted project), Renewal (competing continuation of a project that was previously funded by the agency), Noncompeting Continuation (continuation of a previously funded project for which no competition occurs). Pre-Proposal (when required by the sponsor), Supplement (request for additional funds for an already funded project), and Transfer (transfer of an award to NSU, usually with a new faculty member ing on board). **Funding Instrument Type:** Is this project being submitted to other funding agencies?<sup>4</sup> *select "Grant" select appropriate response*

*select other, then type "Cayuse"*

Institutional Advancement (IA)'s CASE totals; please discuss with your OSP Grant Officer if question

The expected award instrument. Note: Subcontract whenever it is pass-through funding. Philanthropic Grant will be counted in

Is this submission resulting from a PFRDG award?'

How will this proposal be submitted?\*

*select "no"*

#### **3. PERSONNEL SECTION**

For this section, please add the PI and any other co-investigators only. DO NOT ADD students or non-investigators who are on the project. This will be addressed in the required Application Form.

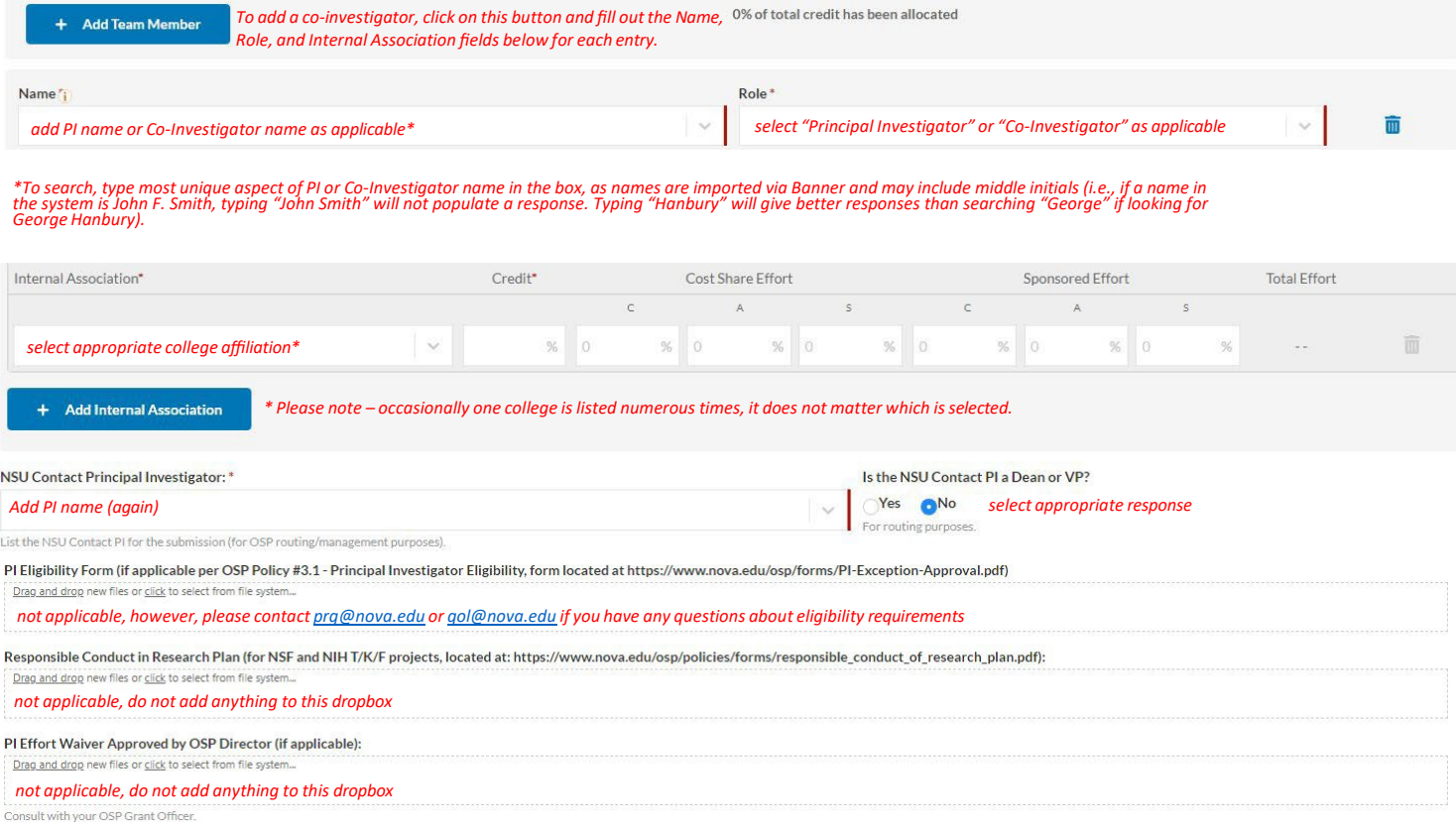

#### **4. FINANCIAL CONFLICTS OF INTEREST**

#### Financial Conflicts of Interest in Research - Disclosure Process

Members of the research team must complete an Outside Interest (COI) research-based disclosure form if any of the following criteria apply for that member:

- . The research team member substantially contributes to the design of the study
- The research team member is conducting any experiments or activities
- . The research team member is directly involved in or have control over the collection of data
- . The research team member is involved in the analysis of the data

\* Indicates Required Fields

I certify that all required research team members have submitted their research-based disclosure.\*

check box, please note that COI disclosures are generated after proposals are completed and routed (i.e., submitted).

I certify that all research team members required to submit a research-based disclosure also have completed a current COI training."

*check box, but it is understood that this is not applicable for PRG/QOL Applications.*

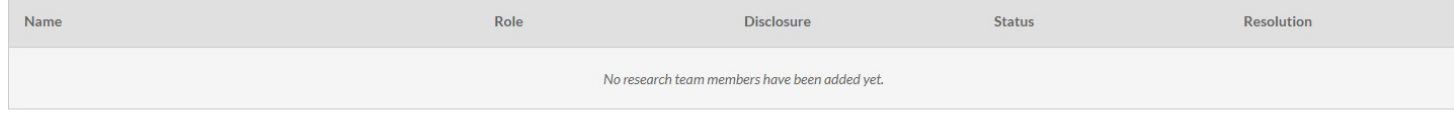

Outside Interests

Do any individuals that are part of the research team have any senior/key-personnel foreign appointments, employment with a foreign institution, and/or any foreign activities and/or resources available for their research (whether or not they have monetary value) that will require disclosure in Current & Pending (Other) Support?" *select yes or no as applicable*

#### **5. RESEARCH SUBJECTS**

Please note that depending on your response to the questions on this page, additional information may be requested. Please respond accurately and *contact [prg@nova.edu](mailto:prg@nova.edu) or [qol@nova.edu](mailto:qol@nova.edu) with any questions.*

**Human Subjects** 

Does this project involve human subjects research?

#### *select yes or no as applicable*

Research is defined as a systematic investigation, including research development, testing and evaluation, designed to develop or contribute to generalizable knowledge. Some service/training projects may involve research: projects that include program evaluation may require IRB review, but will be classified as Instruction (Teaching/Training) or Community Service (not research) in Sectoin ([8) based on the main activity of the project. For service/training project involves human subjects under item 2 below, contact the IRB office at x25369 or irb@nova.edu. A human subject is a living individual about whom an investigator conducting research obtains (1) data through intervention or interaction with individual(s), or (2) identifiable private information. Before beginning any activities involving human subjects research, you will need institutional Review Board (IRB) review and guidance, please contact the IRB office (x25369 or irb@nova.edu ) or your center/college representative.

Will the project involve individuals who have insurance through a federal health care program (e.g. Medicare, Medicaid, Tricare, Veteran's Affairs)?\*

*select yes or no as applicable*

If yes, yo fice of Health Care Compliance at x24141 for guidance

Personally Identifiable Information

Will the project use, receive, and/or disclose Personally Identifiable Information (PII)?\*

Yes No *select yes or no as applicable*

Personally In tially be used to identify a particular individual such as full name. Social Security number, bank account number, passport number, driver's license number, and email address

**Animal Subjects** 

Does this project involve research using live vertebrate animals or live invertebrate animals that are of the Cephalopod class?\*

*select yes or no, if "yes," please list the Species involved with this project*

Refore her st houe (ACLIC ref phease contact the IACUC Chair at NSUIACUC@nova edu for guidance and authorization

#### **6. SUBCONTRACTORS & CONSULTANTS**

For this section, please select "No" for the two questions <mark>below. If this is applicable to your project, it should be addressed in the PDF Application Form that will be<br>uploaded to this Proposal Record. Please contact <u>pr</mark></u>

#### Subcontractors

Subaward/Subcontractor means an award provided by a pass-through entity to a subrecipient for the subrecipient to carry out part of an award received by the pass-through entity. It does not include payments to a contractor an individual that is a beneficiary of a sponsored program. Characteristics of a subcontractor:

- . Has its performance measured against whether the objectives of the sponsored program are met
- · Has responsibility for programmatic decision making
- · Has responsibility for adherence to applicable sponsored program compliance requirements
- . Uses the sponsored funds to carry out a program or activity for a public purpose, as opposed to providing goods or services for the benefit of the prime award recipient

#### Does the proposed research include any subcontractor(s)?\*

*select no and describe any applicable relationships clearly within your narrative*

#### Consultants

Consultants are considered to be contractors that are subject to NSU Procurement policies (https://www.nova.edu/procurement/policies.html) and federal regulations (https://www.ecfr.gov/current/title-2/part-200#subject-grou ECFR45ddd4419ad436d). Please consult with the Office of Procurement Services prior to engaging any Consultant to ensure you have proper sourcing documentation (i.e., quotes, sole source justification, etc.) in accordance w policy and federal standards. A consultant is an individual who is not an NSU employee and who renders independent services for a limited amount o ftime tha tare needed for the performance of a particular project

#### Does the proposed research include any consultant(s)?

*select no and describe any applicable relationships clearly within your narrative*

#### **7. EXPORT CONTROL**

Please note that depending on your response to the questions on this page, additional information may be requested. **Export Control** 

For more information regarding Export Control, please review our Export Control Policy (https://www.nova.edu/osp/export-control/index.html).

Will the proposed project involve activities conducted outside of the United States?

#### *select yes or no as applicable*

Does the project involve conducting proprietary research with a potential military application

*select yes or no as applicable*

Do you anticipate sending/transporting anything or receiving anything from outside of the US?"

*select yes or no as applicable*

Do you anticipate any travel outside the US associated with this project?\*

Yes *select yes or no as applicable* 

Will you send your research results in either paper or electronic format to a foreign country or foreign national?"

*select yes or no as applicable*

Is any member of the research team a foreign national?

 $\bigcirc$  Yes **on** *o* No select yes or no as applicable

Does this proposal involve carrying out classified research (not to include work with "select agents") on campus or require a security clearance for any personnel?"

*select yes or no as applicable*

## 8. RESEARCH MATERIALS Please note that depending on your response to the questions on this page, additional information may be<br>Requested.

**Radiation Safety** 

#### Does this study involve the use of Radioactive Materials?\*

**6**No *offes, H-3 offes, C-14 offes, S-35 offes, P-32 offes, Cr-51 offes, Cr-51 offes, Other select no or isotope as applicable* yes, please choose the isotope. If yes, you will also need appropriate review/approval of the Radiation Safety Officer prior to beginning any activities involving these materials. Please contact RSO@nova.edu for guidance a producing devices or lasers

**Chemical Safety** 

Does this study involve the use of Hazardous Chemical Materials? \* *select yes or no as applicable*

**Biological Safety** 

#### Does this study involve the use of Biological Materials?\*

*select yes or no as applicable*

If yes, you will need appropriate Biosafety review/approval prior to beginning any activities involving these materials. Please contact the Institutional Biosafety Committee at IBC@nova.edu for guidance and authorization.

Other Questions Related to Research Materials

Does this study involve the use of materials provided by the sponsor or any other party?"

 $\bigcirc$  Yes **o**No *select yes or no as applicable* 

Does the project use embryonic stem cells?\* *select yes or no as applicable*

If yes, you will need Embryonic Stem Cell Research Overview (ESCRO) Committee review/approval prior to beginning any research activities. Please contact ESCRO@nova.edu for guidance and authorization.

Does this study involve the use of Schedule 1 or Schedule 2 Drugs?\*

*select no or schedule drug as applicable*

#### **9. INTELLECTUAL PROPERTY**

Please note that depending on your response to the questions on this page, additional information may be requested.

Intellectual Property

Does the proposal contain confidential/proprietary information that might be the subject of intellectual property protection (e.g., patents, trade secrets)?\*

*select yes or no as applicable*

c.com/idential/proprietary (C/P) info. In the proposal body, identify sections with C/P info with a heading or watermark. If yes, the fiftic/abstract will likely be made public; write in way to elim

Have you previously disclosed any of this research to NSU for intellectual property protection?" *select yes, no, or N/A as applicable*

Does the research in this proposal involve any filed or issued patents?\*

**Select** *yes*, *no, or N/A c N/A as applicable* 

#### **10. BUDGET**

*\*Please ensure budget isset to "Manually enter budget information."*

**Budget Summary** 

How would you like to show your budget?

- Manually enter budget information \*
- $\bigcirc$  Display summary from Budget Builder

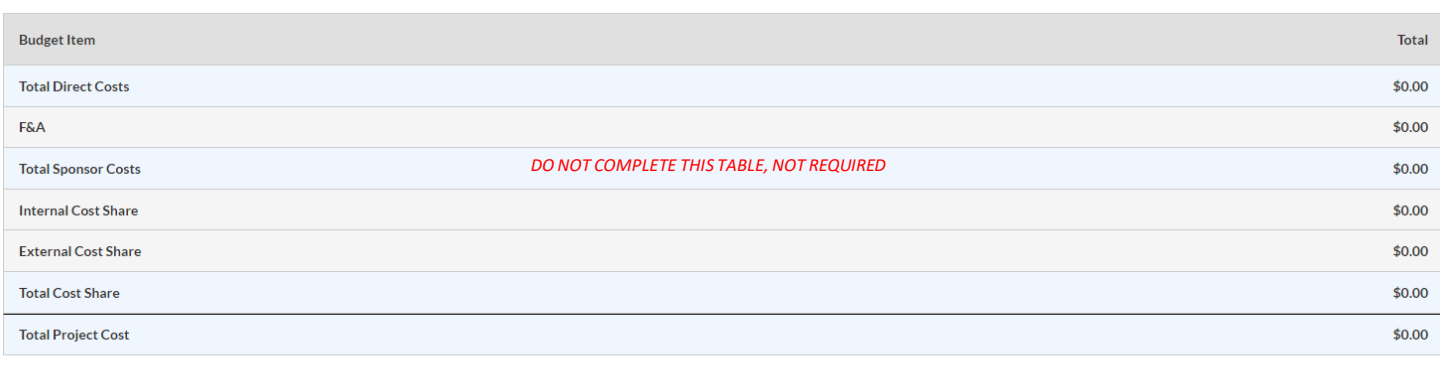

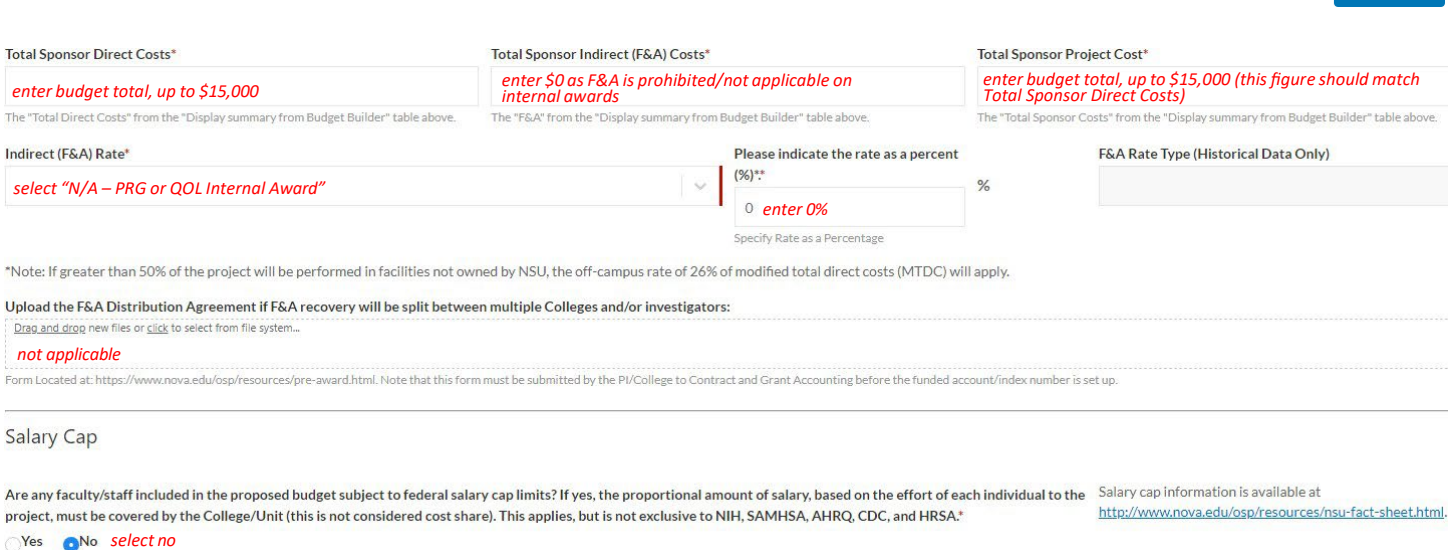

#### Cost Share

Th

 $\overline{\phantom{a}}$ 

*Note: Select "NO" as this question will be addressed within the Dean's Commitment Form.*

#### Does this proposal include funds or contributions in the form of cost sharing or matching? DO NOT include unallowable costs (i.e., proportional salaries over the salary cap) or Refer to OSP Policy #36 Cost Sharing or Match located at: third-party matching/in-kind.\* https://www.nova.edu/osp/policies/index.html. **Skip Skip Selection**

**Additional Resources Needed** 

#### Do you need new additional resources to do this project over and above what is requested in the proposal budget?\* *select yes or no as applicable*

Will the proposed project require any equipment installation, space modification, ventilation, electrical service/backup generator, or other modifications that would require approval from the Facilities department?\* *select yes or no as applicable*

Attachments: Please email a copy of your salary-only budget and full budget justification to your OSP Grant Officer who will include it with the proposal record (as salaries are kept confidential at NSU to the extent possible).

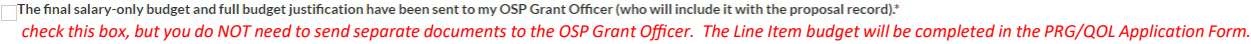

 $\mathscr{P}^{\perp}$  Edit

#### **11. APPLICATION ABSTRACT**

**Proposal Abstract\*** 

*cut and paste your abstract from your PRG/QOL Application Form into this field*

Provide a succinct and accurate description of the proposal in no more than 1000 words. The abstract must capture the academic significance of the research, the hypotheses or research questions to be addressed, the approac of the study

#### CIP Code\*

*select most appropriate code from dropdown options*

Please select a CIP code (Science Code) that mostly closely describes the primary research contained in this proposal:

#### **12. ATTACHMENT AND SUBMISSION NOTES**

#### Scope of Work, Narrative, or Research Plan\*

Drag and drop new files or click to select from file system.

*upload your PRG/QOL Application Form to this dropbox*

#### **Additional Attachments**

Drag and drop new files or click to select from file system...

*upload all additional Attachments to this dropbox\**

\*Additional attachments should include the Dean's Commitment Form, biosketches (no more than 5 pages), letters (if applicable), and supplemental tables & charts referenced in the narrative<br>(do not include narrative explana (do not include narrative explanations if you are attaching tables and charts). <u>Please note that the attachment limit for each file is 10MB</u>. If you have an attachment that exceeds this limit,<br>please contact <u>pra@nova.edu</u>

#### Enter any additional comments on this proposal

*Not required, do not complete.*

Please include any special notes, comments or instructions regarding your proposal in the box below. This is internal information for the University only and will not be forwarded to the sponsor.

#### **13. ROUTE TO REVIEW**

Once your proposal form is complete as evidenced by green checkmarks by each section, "Route for Review" will be enabled. You must click "Route for<br>Review" <u>prior to 5:00PM EST, 01/22/2024 for your proposal to be considere</u>

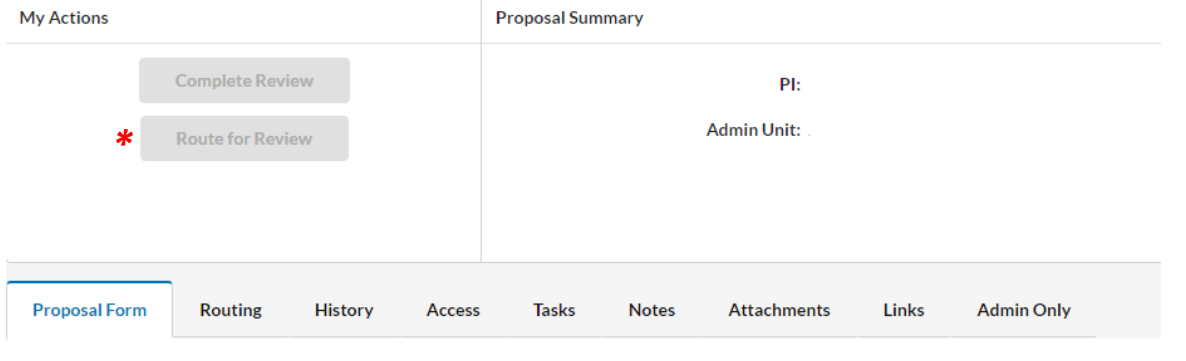

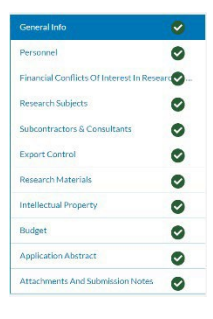

# SAMPLE APPLICATION FORM

# PRESIDENT'S RESEARCH GRANT (PRG) & QUALITY OF LIFE (QOL)

# FY2025 COMPETITION

20

Please use this sample application form as a reference. You can find the FY2025 QOL and PRG fillable forms here:

> QOL Fillable Form (under the FY2025 [Pre-Award](https://www.nova.edu/qol/application-guidelines-procedures.html) menu bar) PRG Fillable Form (under the FY2025 [Pre-Award](https://www.nova.edu/academic-affairs/faculty-research-grant/index.html) menu bar)

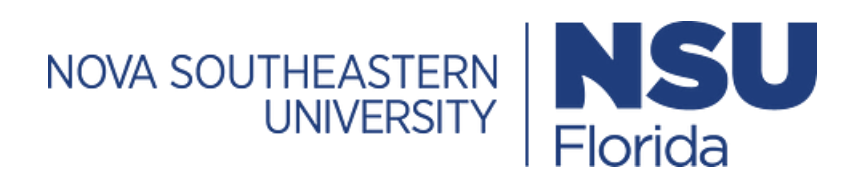

<span id="page-20-0"></span>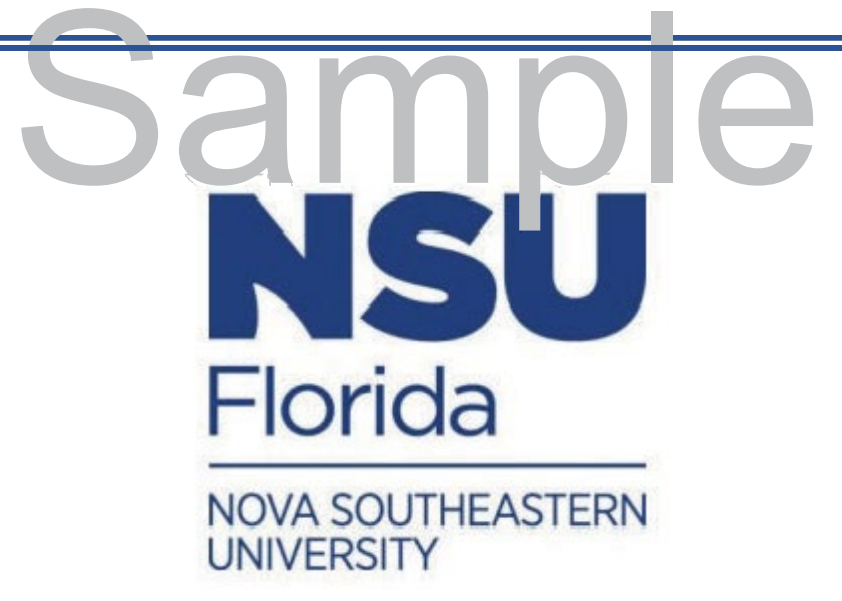

# Quality of Life Grant (QOL) FY2025

Required Application Form

Download fillable form [https://www.nova.edu/qol/](http://www.nova.edu/qol/) application-guidelinesprocedures.html

# ample **Title & General Information**

Project Title

Is this research qualitative, quantitative, or mixed methods?

Qualitative

# Personnel<br> **Dample**

**Please list NSU Faculty.** Please include name, degree, college, department, position title, role, and email. *Please verify accuracy, as information provided will be used for award/ recognition purposes.*

Example - Dr. John Doe, Ph.D., KPCOM, Family Medicine, Associate Professor, PI, [johndoe@notreal.com](mailto:johndoe@notreal.com)

**Please list NSU Students.** Please include name, highest degree earned, college, and email. *Please verify accuracy, as information provided will be used for award/recognition purposes.*

**Dean's Information** Please include the PI's Academic Unit and Dean's Name. If the proposal involves internal collaboration, please include the academic unit and Dean name of all collaborating faculty. *Please be sure to upload the Dean's Commitment Form for each Dean to the Attachment tab of the Cayuse Proposal Record.*

**Community Partner**<br> **Community Partners Please list the community partner name, organizational dress for each participating Community Partner. Please upload the letter Community Partners** Please list the community partner name, organization/affiliation, and email address for each participating Community Partner. *Please upload the letter of support from each Community Partner to the Attachments tab of the Cayuse Proposal Record.*

# Sample **Proposal Narrative (refer to section 8.2.4 of the RFP) -** *All character limits include*

Provide a structured summary of the proposed work, with emphasis on need/background, rationale, methodological design and material/data analysis, and

*spaces and may vary slightly fram stated limits*

**Abstract** (~2,500 character limit)

significance.

# **Background and Significance** - 12,000 characters total (Page 1 of 3 - ~4,000 character limit)<br>Describe and provide evidence supporting the need for the project/how the study addresses and important local problem and impor

Describe and provide evidence supporting the need for the project/how the study addresses and important local problem and importance for the proposed work.

# **Background and Significance** (Page 2 of 3 - ~4,000 character limit)<br>Describe and provide evidence supporting the need for the project/how the study addresses and important local problem and

Describe and provide evidence supporting the need for the project/how the study addresses and important local problem and importance for the proposed work.

# **Background and Significance** (Page 3 of 3 - ~4,000 character limit)<br>Describe and provide evidence supporting the need for the project/how the study addresses and important local problem and

Describe and provide evidence supporting the need for the project/how the study addresses and important local problem and importance for the proposed work.

**Objectives** (~4,000 character limit)<br>State the objectives and summarize the expected outcomes. Describe what problems or knowledge gaps will be solved by the State the objectives and summarize the expected outcomes. Describe what problems or knowledge gaps will be solved by the completed project.

# **Project Description - 12,000 characters total (Page 1 of 3 - ~4,000 character limit)**<br>Study design, study participants/selection, measurement instruments, procedres, interventions, etc. - Refer to Section 8.2.4 of the RFP

Study design, study participants/selection, measurement instruments, procedres, interventions, etc. - Refer to Section 8.2.4 of the RFP for more information.

# **Project Description** (Page 2 of 3 - ~4,000 character limit)<br>Study design, study participants/selection, measurement instruments, procedres, interventions, etc. - Refer to Section 8.2.4 of

Study design, study participants/selection, measurement instruments, procedres, interventions, etc. - Refer to Section 8.2.4 of the RFP for more information.

# **Project Description (Page 3 of 3 - ~4,000 character limit)**

Study design, study participants/selection, measurement instruments, procedres, interventions, etc. - Refer to Section 8.2.4 of the RFP for more information.

Roles (~4,000 character limit)<br>Describe the role and work that will be performed by the PI, collaborators, community partner, and students. Describe the role and work that will be performed by the PI, collaborators, community partner, and students.

**Feasibility Statement** (~4,000 character limit)<br>Provide an implementation plan and timeline of activities (including IRB as applicable), with anticipated completion dates. Provide an implementation plan and timeline of activities (including IRB as applicable), with anticipated completion dates.

**Performance Site (~4,000 character limit)**<br>Describe the NSU and (as applicable) community partner location(s)/facilities where the work will be conducted. Describe the NSU and (as applicable) community partner location(s)/facilities where the work will be conducted.

**Potential Challenges** (~4,000 character limit)<br>Describe challenges that may cause the project to fail to meet its objectives, and how you plan to resolve problems if they occu Describe challenges that may cause the project to fail to meet its objectives, and how you plan to resolve problems if they occur.

Data Analysis and Interpretation (~4,000 characters)<br>Describe how data will be analyzed and interpreted. If the project addresses the evaluation of an existing program, this section<br>outcomes along with assessment strategie Describe how data will be analyzed and interpreted. If the project addresses the evaluation of an existing program, this section should also address expected outcomes along with assessment strategies of these outcomes.

# Line Item Budget (calculations round to zero decimal places)

# **Category**

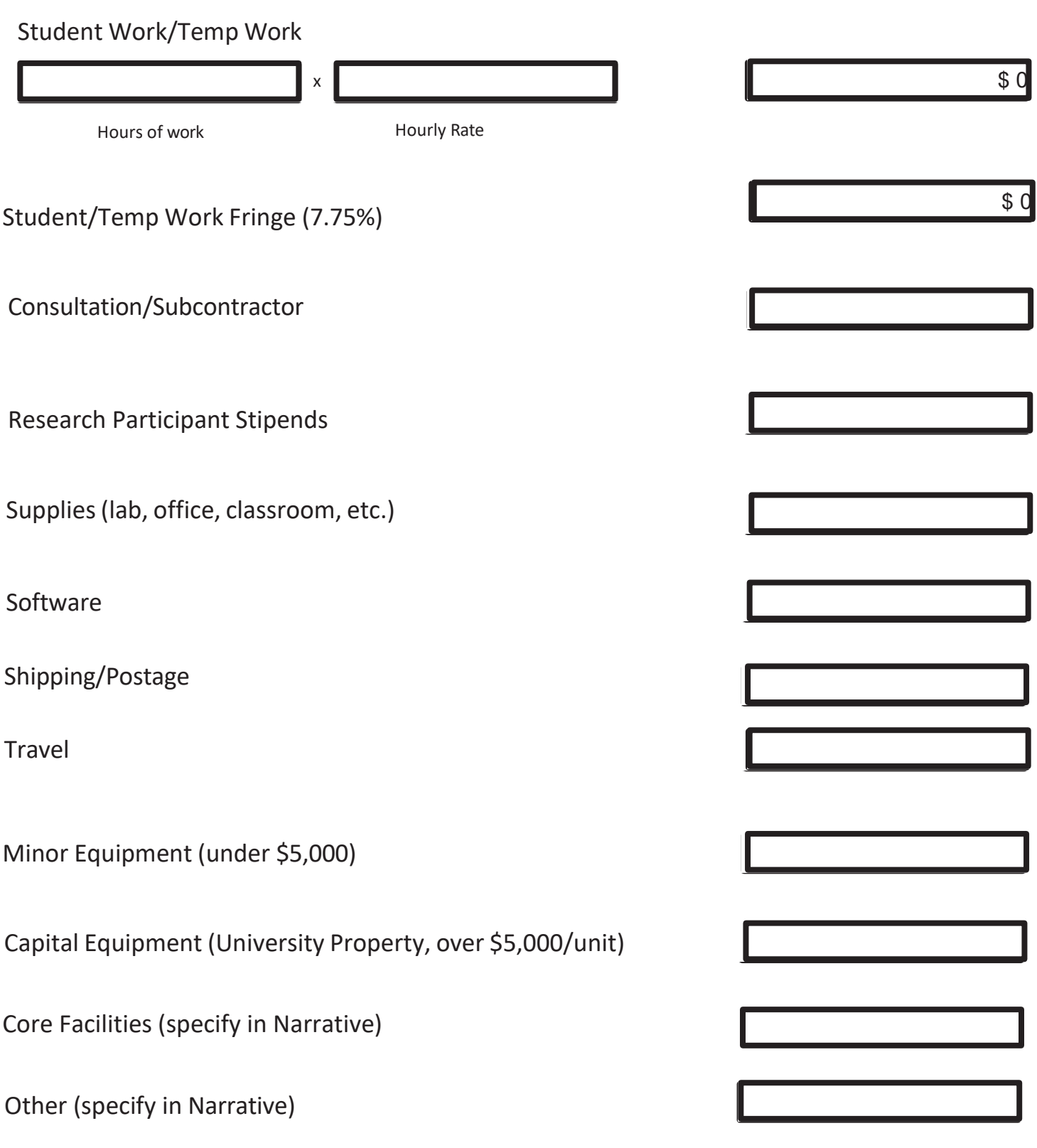

Total Requested Amount

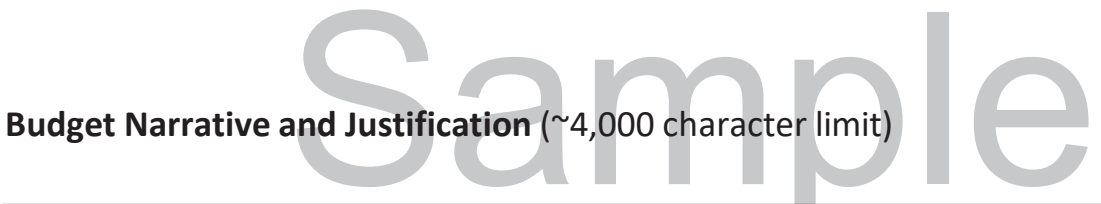

**Dissemination** (~2,000 character limit)<br>Explain how the findings will be disseminated to a wider audience (mechanisms that will be used to disseminate and how the v<br>externally evaluated, i.e., peer review board, panel exp Explain how the findings will be disseminated to a wider audience (mechanisms that will be used to disseminate and how the works to be disseminated will be externally evaluated, i.e., peer review board, panel experts, etc.).

# **Community Impact** (~4,000 **Character Limit)**<br>Describe how the project intends to impact the community where the NSU campus and partner are located

Describe how the project intends to impact the community where the NSU campus and partner are located

External Funding (~2,000 character limit)<br>Discuss the potential of your project to generate external funds to maintain activities in the future or to develop new projects. Discussthe potential of your project to generate external funds to maintain activities in the future or to develop new projects.

**Application Checklist** - Confirm that you have completed and uploaded<br>the following in the Cayuse Proposal Form to complete your<br>application. By checking the button you are confirming that you the following button you are confirming that you have uploaded or completed the item.

Complete this required **Application Form** in its entirety and upload to the *Attachments & Submission Notes* section under "Scope of Work, Narrative or Research Plan" in Cayuse

Upload your signed **Dean's Commitment Form(s)** to the *Attachments & Submission Notes* section under "Other Attachments" in Cayuse

Upload **References Cited** to the *Attachments & Submission Notes* section under "Other Attachments" in Cayuse

Upload a **CV or Biosketch** (maximum of 5 pages each) to the *Attachments & Submission Notes* section under "Other Attachments" in Cayuse

Upload **Letters of Collaboration** for each external collaborator to the *Attachments & Submission Notes* section under "Other Attachments" in Cayuse

Upload any **Figures, Charts, or Tables** to the *Attachments & Submission Notes* section under "Other Attachments" in Cayuse (if applicable)

Upload any **Instruments** (optional) to the *Attachments & Submission Notes* section under "Other Attachments" in Cayuse (if applicable)

IMPORTANT - Each attachment may not exceed 10 MB or it will not be able to be uploaded to the Cayuse Proposal record.

When your Cayuse Proposal Form is complete and all attachments have been uploaded, DON'T FORGET TO **ROUTE FOR REVIEW** IN ORDER TO SUBMIT!